## Импорт артикулов из текстового файла (Артикул, количество).

В "Приходной накладной" (или любом другом документе ) нажмите на кнопку ПОРТАТИВНЫЙ терминал,

укажите на файл Terminal.dat (файл нужно заранее подготовить)

Формат файла

Артикул (пробел) кол-во.

Пример:

000001 55 000002 66

000003 77 000004 88

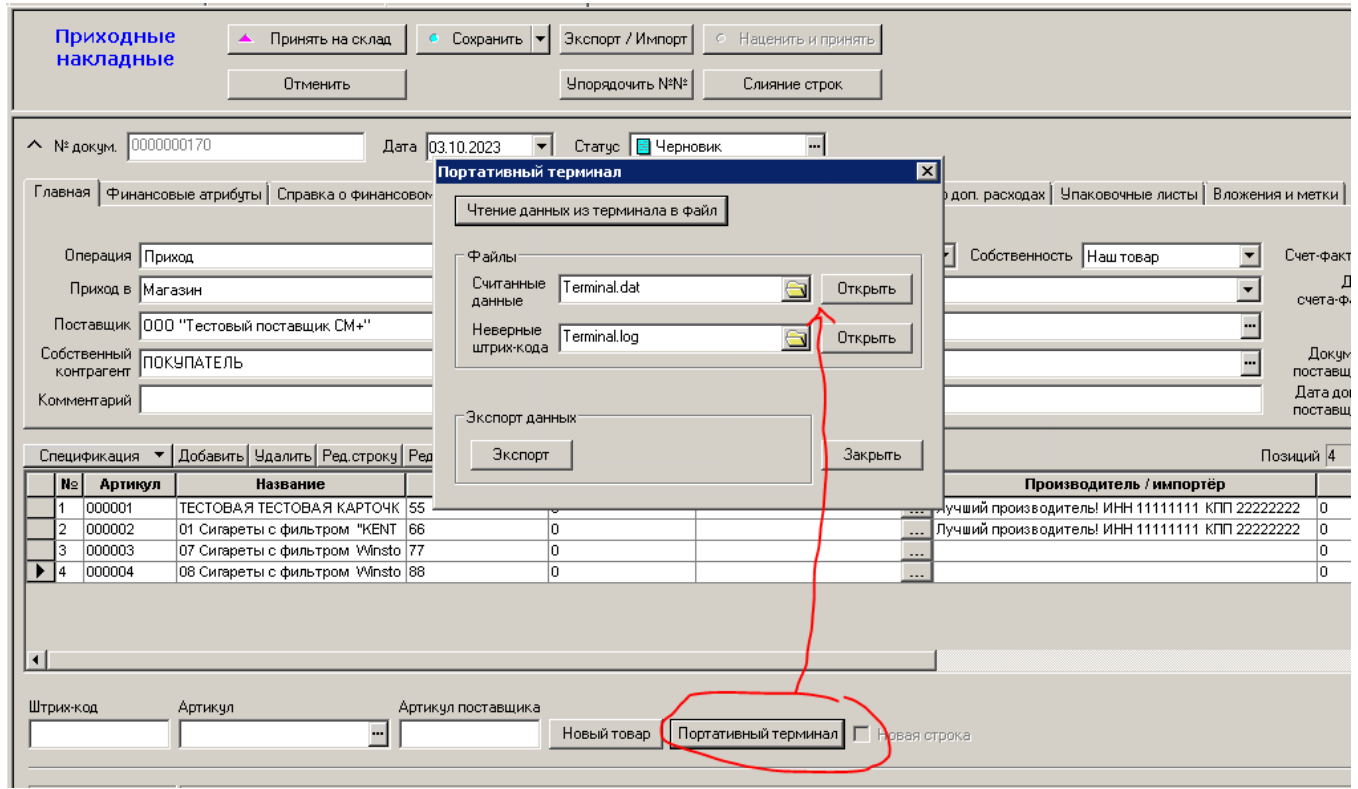